# **П О Я С Н И Т Е Л Ь Н А Я З А П И С К А** Рабочая

программа объединения составлена на основе:

- Федеральный Закон от 29.12.2012 № 273-ФЗ «Об образовании в Российской Федерации»;
- Федеральный государственный образовательный стандарт начального общего образования, утвержденный приказом Министерства образования и науки Российской Федерации от 06.10.2009 № 373 (далее – ФГОС начального общего образования);

- приказ от 31.12.2015 № 1576 «О внесении изменений в ФГОС НОО, утв. приказом Минобрнауки РФ от 6 октября 2009 № 373»;

Федеральный перечень учебников, рекомендованных и допущенных Министерством образования и науки по Приказу МО РФ от 31.03.2014 №253,ООП НОО, ООП ООО, одобренных Федеральным учебнометодическим объединением по общему образованию;

- - Примерная основная образовательная программа основного общего образования;
- Основная образовательная программа основного общего образования МБОУ «Гимназия №3 ЗМР РТ»;
- Учебный план МБОУ «Гимназия №3 ЗМР РТ»;

- «Программа дополнительного общеразвивающего образования МБОУ «Гимназия №3 ЗМР РТ».

Данная программа составлена для учащихся 8-х классов и включает в себя решение чертежно-графических задач средствами двумерной графики.

34 часа в год, 1 час в неделю.

Изучение компьютерной программы «КОМПАС» поможет вызвать у учащихся познавательный интерес. Цель курса**:** 

- формирование у учащихся предметной компетентности в области технического проецирования и моделирования с использованием информационных компьютерных технологий;
- формирование у учащихся информационной и коммуникативной компетентности для личного развития и профессионального самоопределения. Задачи:

• Знакомство с видами инженерных объектов, особенностями их классификации и понятие об инженерных качествах объектов.

• Освоение приёмов проектирования, создания и редактирования моделей объектов и чертежей – в программном обеспечении КОМПАС-3D.

Изучение правил вычерчивания чертежей и требований

Государственных стандартов на оформление и создание чертежа, как документа. Овладение чертёжными инструментами и приёмами построения проекционных изображений и практикой чтения чертежей.

• Развитие пространственного воображения учащихся при работе с 3Dмоделями.

## **Планируемые результаты обучения**

У учащихся должно сложиться представление о:

- 1. эволюции развития систем автоматизированного проектирования  $(CA\Pi P);$
- 2. задачах и основных этапах проектирования;
- 3. общих вопросах построения композиции и технического дизайна;
- 4. основных способах работы с прикладной компьютерной системой автоматизированного проектирования Компас 3D;
- 5. основных принципах моделирования трехмерных объектов компьютерных системах;
- 6. путях повышения своей компетентности через овладения навыками компьютерного проектирования и моделирования.

Участие в занятиях должно помочь учащимся:

- 1. понять роль и место конструктора-проектировщика в формировании окружающей человека предметной среды;
- 2. повысить свою компетентность в области компьютерного проектирования;
- 3. повысить свою информационную и коммуникативную компетентность.

## **Учащиеся будут знать:**

- 1. характеристики и основные принципы построения композиции при создании графических изображений;
- 2. основные принципы освещения объектов на предметной плоскости;
- 3. основные понятия, способы и типы компьютерной графики, особенности воспроизведения графики на экране монитора и при печати на принтере;
- 4. принципы работы прикладной компьютерной системы автоматизированного проектирования в программе Компас 3D, приемы использования меню, командной строки, панели инструментов, строки состояния;
- 5. основные методы моделирования графических объектов на плоскости;
- 6. системные способы нанесения размеров на чертеж и их редактирование;
- 7. принципы работы в системе трехмерного моделирования в программе Компас 3D, основные приемы работы с файлами, окнами проекций, командными панелями;
- 8. приемы формирования криволинейных поверхностей; 9. особенности системного трехмерного моделирования;
- 10. приемы моделирования материалов.

### **Учащиеся будут уметь:**

- 1. использовать основные команды и режимы прикладной компьютерной системы автоматизированного проектирования Компас 3D;
- 2. создавать и вносить изменения в чертежи (двухмерные модели) объектов проектирования средствами компьютерной прикладной системы;
- 3. использовать основные команды и режимы системы трехмерного моделирования.

## **Учащиеся приобретут навыки:**

- 1. построения композиции при создании графических изображений;
- 2. использования меню, командной строки, строки состояния прикладной компьютерной системы автоматизированного проектирования Компас 3D;
- 3. нанесение размеров на чертеж;
- 4. работа с файлами, окнами проекций, командными панелями в системе трехмерного моделирования;
- 5. создание криволинейных поверхностей моделей объектов; 6. проектирования несложных трехмерных моделей объектов;
- 7. работы в группе над общим проектом.

#### **Содержание программы**

#### **8 класс 1-й год обучения , 34 часа в год, 1 час в неделю**

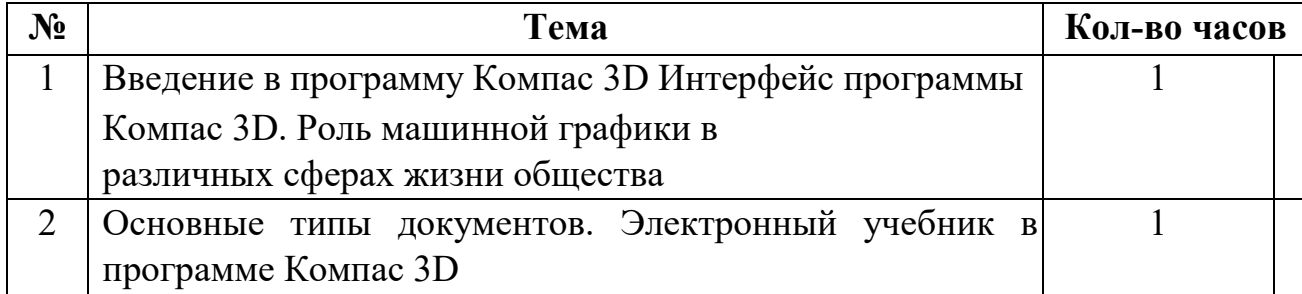

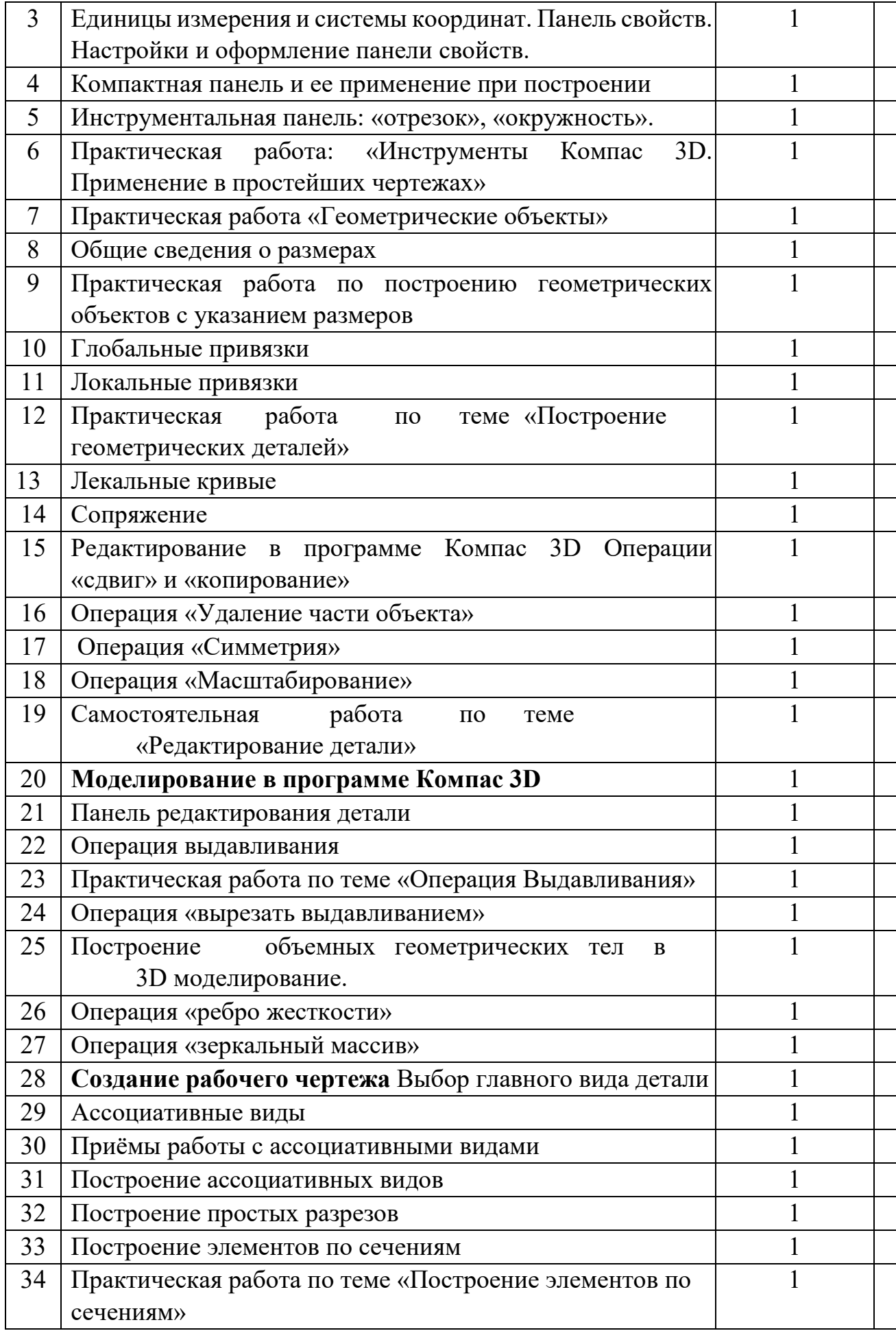

#### Используемая литература

1. Баранова И.В. KOMПAC-3D для школьников. Черчение и компьютерная графика. Учебное пособие для учащихся общеобразовательных учреждений» - М., ДМК, 2019.

2. Черкашина Г.Д., ТЕХНОЛОГИЯ. Компьютерное черчение. Компьютерное моделирование в системе КОМПАС 3D LT. Учебно-методическое пособие (для учителей черчения и информатики), Г.Д.Черкашина, В.А.Хныченкова СанктПетербург, 2019